S. Benlhajlahsen - PCSI<sub>1</sub>

# **Sommaire**

- **[I Présentation](#page-0-0) 1**
- **[II Exemples](#page-1-0) 2**

# **[III Exercices](#page-2-0) 4**

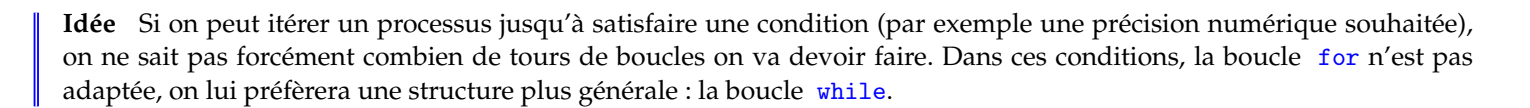

## <span id="page-0-0"></span>**I Présentation**

## **I.A Synthaxe**

**Synthaxe** La syntaxe fait intervenir le mot clef while et une clause à valeur booléenne (voir figure [2\)](#page-0-1) que l'on peut résumer par : **tant que** la clause vaut True; la boucle continue ses itérations.

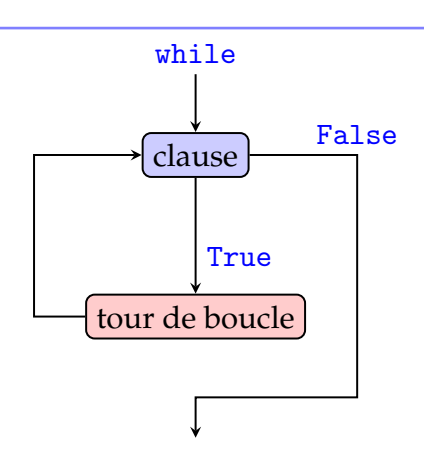

FIGURE 1 – Shéma de principe de la boucle while.

<span id="page-0-1"></span>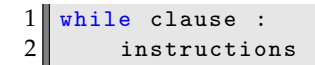

## FIGURE 2 – Synthaxe de la boucle while.

**Remarque** Il n'y a pas de variable de boucle cette fois, mais on peut en créer une manuellement si besoin, par exemple en l'initialisant à zéro avant la boucle et en lui ajoutant 1 à chaque tour de boucle. Voir exemples plus bas.

## **I.B Dangers de la boucle infinie**

**Boucle infinie** Une cause d'erreur très classique est que la clause ne puisse jamais devenir égale à False, de sorte que la boucle ne s'arrêtera jamais ("boucle infinie"). Il faudra alors utiliser votre IDE pour interrompre en force l'exécution du programme.

**À retenir :** Quand vous utilisez une boucle while, assurez-vous que la clause peut réellement devenir égale à False.

#### <span id="page-1-0"></span>**II Exemples**

#### **II.A Exemple trivial**

<span id="page-1-1"></span>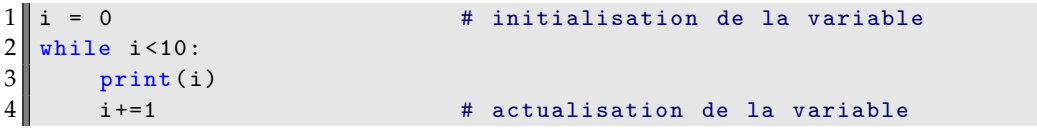

FIGURE 3 – Exemple pour la boucle while.

**Exemple de la figure [3](#page-1-1)** Si on exécute cet exemple, la console affiche successivement les entiers 0 à 9. Dans cet exemple, i joue le rôle de **compteur de boucle**. On constate alors que :

- en ligne 1, on a créé ce compteur et on lui a donné une valeur initiale ;
- en ligne 4, on actualise le compteur à chaque tour de boucle.

C'est cette actualisation *[a](#page-1-2)* qui va permettre l'arrêt de la boucle.

<span id="page-1-2"></span>a. souvent oubliée!!!

**Exemple de la figure [4](#page-1-3)** Le compteur de boucle peut être implicite ou explicite. Dans l'exemple de la figure [4,](#page-1-3) le compteur de la boucle est implicitement la taille de la liste L. L'affichage de la ligne 4 donne alors [0,0,0,0].

```
1 \mathbf{L} = [2 \times \text{while } len(L) \leq 3:
3 L. append (0)4 print (L)
```
FIGURE 4 – Exemple pour la boucle while.

#### **II.B Test de primalité**

**Remarque** On a déjà écrit un test de primalité. On ne sait pas réellement combien de tours de boucle vont être nécessaires. On connaît seulement le nombre maximal de tours, et on interrompt la boucle avec un return si nécessaire. Réécrivons cet algorithme avec une boucle while (voir figure [5\)](#page-2-1). La logique de base n'a pas vraiment changé, mais on note la nécessité de créer soi-même la variable de boucle k et l'intervention d'un booléen res :

- On parcourt tous les entiers de 2 à <sup>√</sup> *n* pour trouver un diviseur (*k* est initialisée à 2)
- res sert de "variable marqueur" : on suppose que n est premier (variable égale à True) et on change d'avis (passage à False) si on trouve un diviseur.

La boucle continue **tant que** deux conditions sont simultanément ( and) satisfaites :

- k n'a pas atteint sa valeur maximale  $\sqrt{n}$ .
- res vaut encore True (on n'a pas encore trouvé de diviseur).

Il est logiquement équiv[a](#page-1-4)lent de dire que la boucle s'arrête si l'une des deux conditions n'est plus satisfaite<sup>a</sup>.

<span id="page-1-4"></span>*a*. Voir cours de mathématiques : la négation de "A et B" est "(non A) ou (non B)").

```
1 import math as m
 2 def test_primalite(n) :
 3 \parallel if n==2 or n==3:
 \begin{array}{c|cc} 4 & \text{res} & = \text{True} \\ \hline 5 & \text{racine} & = \text{round} \end{array}ratio = round(m.sqrt(n))\begin{array}{c|cc} 6 & \kappa & = & 2 \\ 7 & \kappa & = & 5 \end{array}\begin{array}{c|cc}\n7 & \text{res} & = \text{True} \\
8 & \text{while } k <= \\
\end{array}8 while k \le racine and res :<br>9 if n/k == 0 :
\begin{array}{c|cc} 9 & \text{if } n\% & = & 0: \\ \hline 10 & \text{res} & = & \text{Fall} \end{array}res = False11 k += 1
12 return res
```
FIGURE 5 – Test de primalité.

#### **II.C Écriture binaire d'un entier**

**Idée :** Soit *n* un entier. L'écriture binaire de cet entier est de la forme :

 $n = a_{p-1}2^{p-1} + a_{p-2}2^{p-2} + \cdots + a_12^1 + a_02^0$ 

où *p* est l'entier tel que 2<sup>p−1</sup> ≤ *n* < 2<sup>p</sup>. C'est aussi le nombre de chiffre dans l'écriture en binaire. Par exemple, 9 s'écrit 1001<sub>2</sub> en écriture binaire et constate bien que 2<sup>3</sup> ≤ 9 < 2<sup>4</sup>. Etant donné un entier *n,* la recherche de *p* peut se faire à l'aide d'une boucle while (voir figure [6\)](#page-2-2).

On peut ensuite renvoyer ensuite l'écriture binaire sous forme de liste ou de chaîne de caractères. La méthode consiste à diviser *n* par 2*p*−<sup>1</sup> , puis de diviser le reste par 2*p*−<sup>2</sup> jusqu'à 2<sup>0</sup> (voir figure [7\)](#page-2-3).

```
1 def puissance (n) :
\begin{array}{c|c} 2 & \mathbf{p} & = \mathbf{0} \\ 3 & \text{while} \end{array}while n >=2** p:
4 \parallel p \leftarrow 15 return p
```
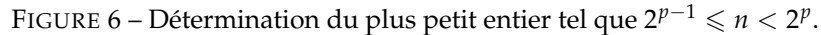

```
1 def binaire1(n):
2 \parallel p = \text{puissance}(n)3 L = []
4 \parallel for i in range (p-1,-1,-1):
\begin{array}{c|c}\n5 & q = n // (2**i) \\
6 & n = n \% (2**i)\n\end{array}n = n \frac{0}{6} (2 * * i)7 L. append (q)
8 return L
9 \text{ print}(\text{binair1}(9)) \# \text{renvoie} [1,0,0,1]
```
<span id="page-2-0"></span>FIGURE 7 – Écriture binaire sous forme de liste.

```
1 def binaire2(n):
2 \parallel p = \text{puissance}(n)3 res = ""
4 \parallel for i in range (p-1,-1,-1):
5 | q = n//(2**i)
6 n = n \cdot (2 \cdot * i)7 res += str(q)
8 8 return res
9 \text{ print} (binaire2(9)) # renvoie "1001"
```
FIGURE 8 – Écriture binaire sous forme de chaîne de caractères.

<span id="page-3-0"></span>**Exercice 1** : Écrivez une fonction liste\_chiffres(nombre) recevant en entrée un nombre entier positif et renvoyant en sortie la liste de ses chiffres. De nombreuses méthodes sont possibles, utilisez la plus classique (boucle while avec des divisions par 10 successives).

```
1 \parallel # méthode boucle while
 \begin{array}{c|c} 2 & \text{def} \end{array} puissance10 (nombre):<br>3 # renvoie le plus pe
 \begin{array}{cc} 3 \ 4 \end{array} # renvoie le plus petit entier k tel que nombre < 10**k
 \begin{array}{c|cc} 4 & \k=0 \\ 5 & \text{while} \end{array}\begin{array}{c|c} 5 & \text{while nombre} > 10*** \ \hline 6 & \text{k+=1} \end{array}\begin{array}{c|c}\n6 & \text{ } & \text{k+=1} \\
7 & \text{return } & \text{k}\n\end{array}7 return k
 8 \sqrt{p}rint (puissance10 (1234))
 9
10 def liste_chiffres (nombre) :
11 res = []
12 k = puissance10 (nombre)
13 while k > 0:
14 \parallel res. append (nombre //10** (k-1))
15 \parallel nombre = nombre \frac{0}{0} 10**(k-1)
16 k -117 return res
18 print (liste_chiffres (1457))
19
20 # autre méthode : utilisant les chaînes
21 def liste_chiffres (nombre):
22 x = str(nombre)\begin{array}{c|cc} 23 & \text{res} = [1] \\ 24 & \text{for } i \text{ in} \end{array}for i in x:
25 res. append (int(i))
26 return res
27 print (liste_chiffres (1457))
```
FIGURE 9 – Réponse à l'exercice 1.